## South Georgian Bay/Muskoka Draft Scoping Assessment Feedback Form

## Submitting Feedback

Following the South Georgian Bay/Muskoka Regional Planning webinar held on October 14, 2020, the Independent Electricity System Operator (IESO) is seeking feedback on the draft Scoping Assessment Outcome Report posted on the IESO's website. The draft report and webinar presentation, which provides an overview of these feedback requests, can be accessed from the engagement web page.

**Please submit feedback to [engagement@ieso.ca](mailto:engagement@ieso.ca) by November 4, 2020.** To promote transparency, feedback that is not marked "Confidential" will be posted on the engagement webpage.

## Feedback Provided by:

Name: Sandra Stephenson

Date: 2020/10/21

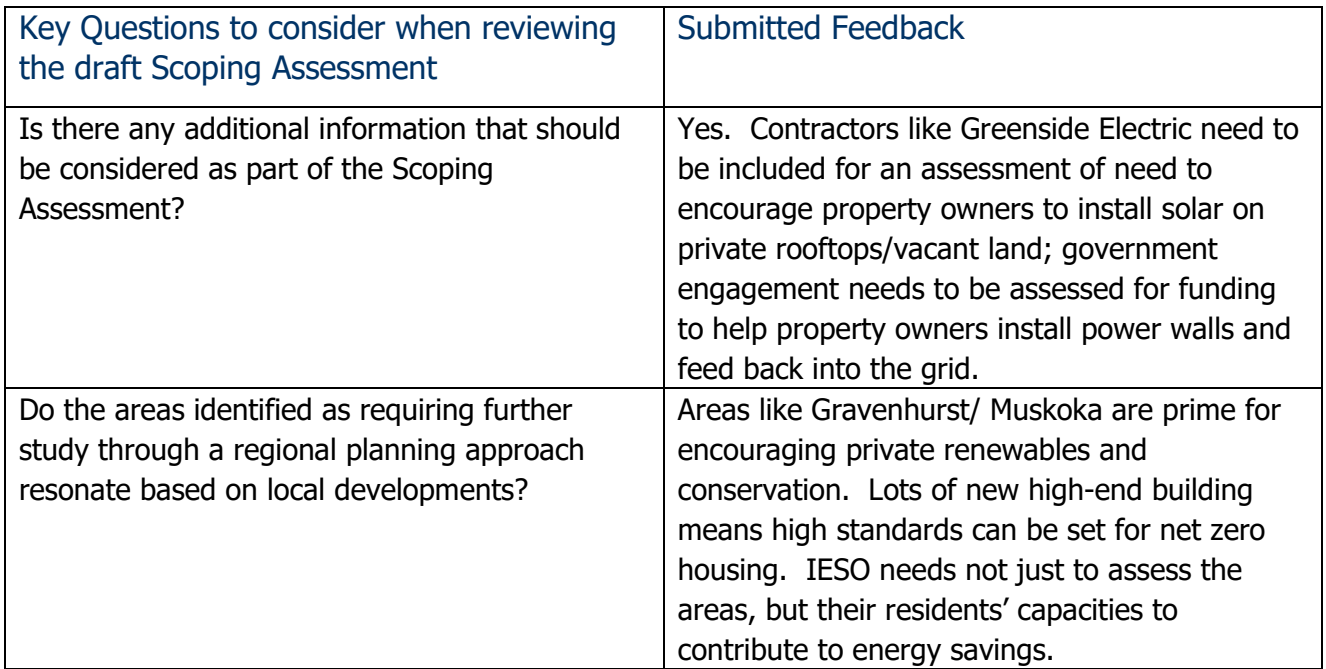

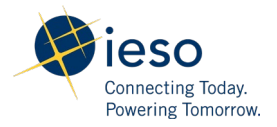

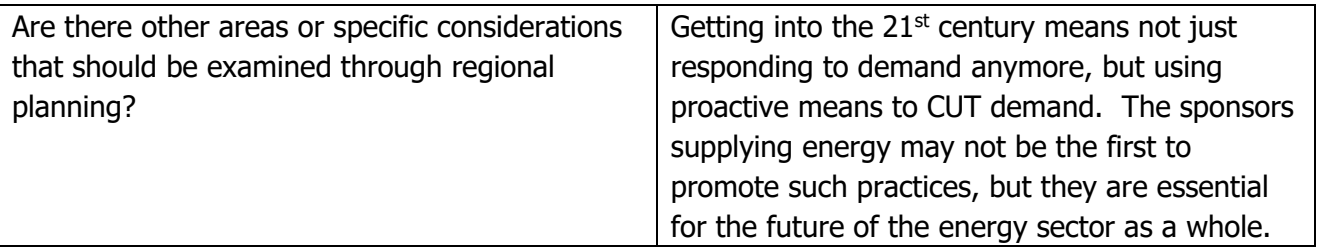

## General Comments/Feedback

Thank you for the information. I was unable to attend the webinar, and it was inaccessible on the website, once I found it, even with the recording code. Sorry I missed it, but the supporting documents were useful.